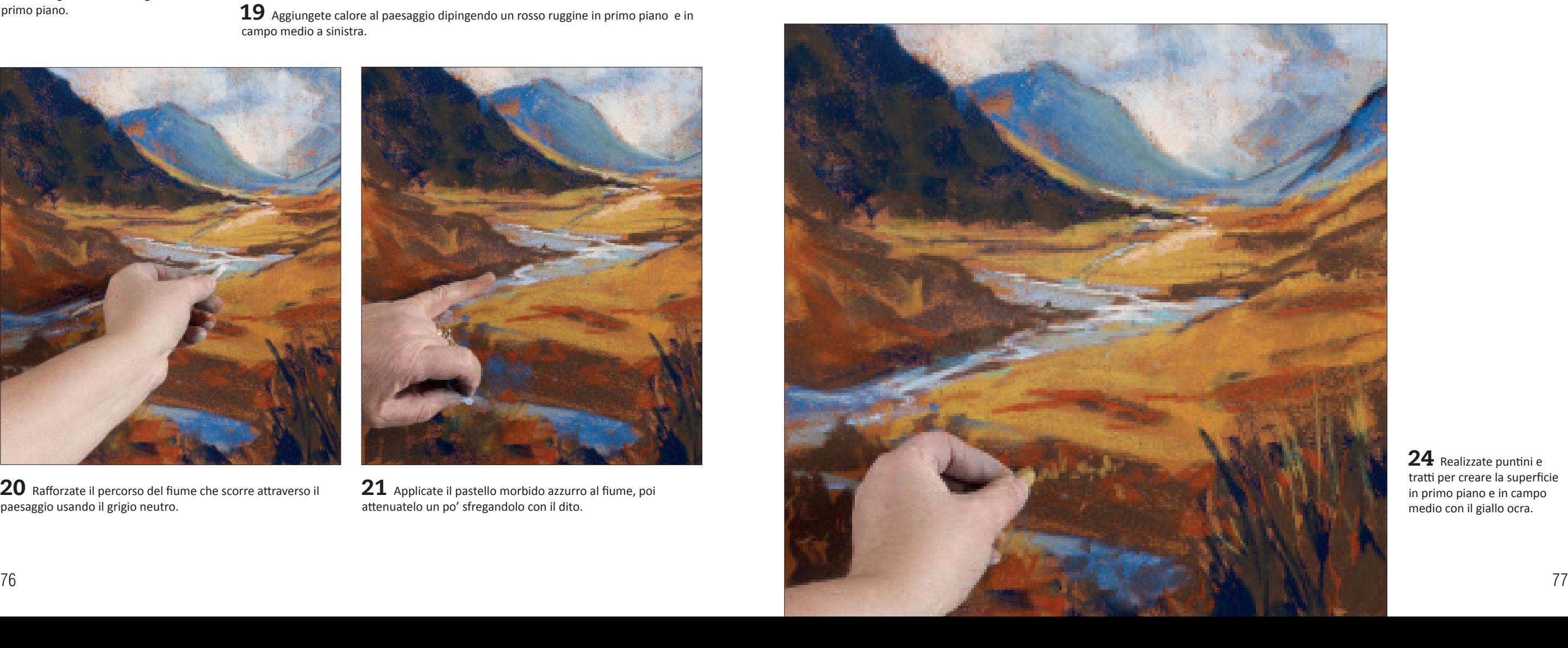

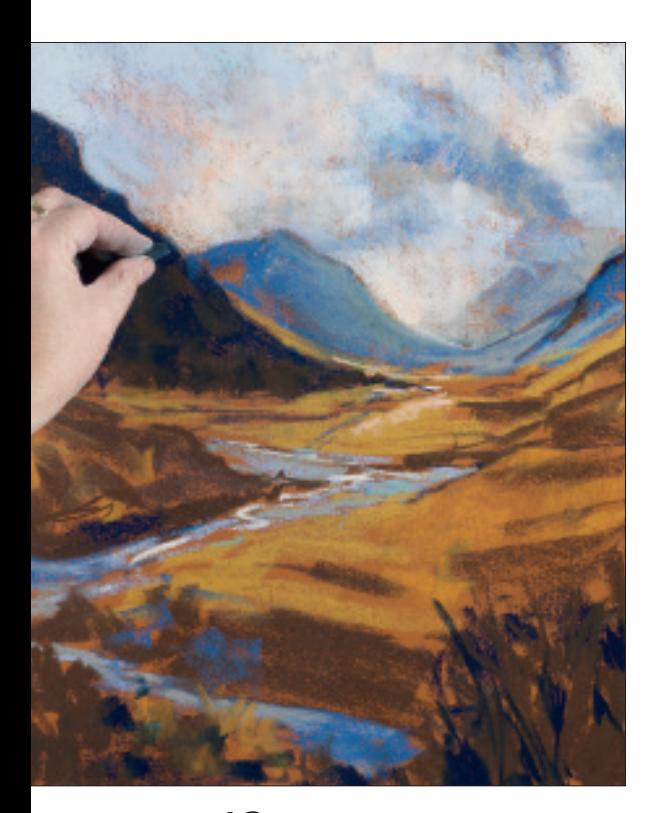

 ${\bf 18}$  Aggiungete altro indaco scuro alla montagna a sinistra e agli scuri in

primo piano.  $19$  Aggiungete calore al paesaggio dipingendo un rosso ruggine in primo piano e in campo medio a sinistra.

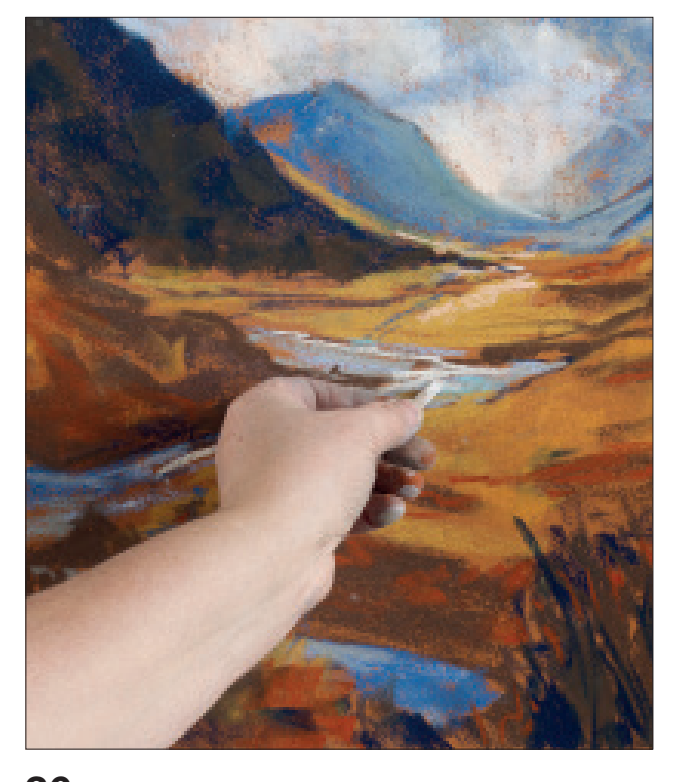

 ${\bf 20}\,$  Rafforzate il percorso del fiume che scorre attraverso il paesaggio usando il grigio neutro.

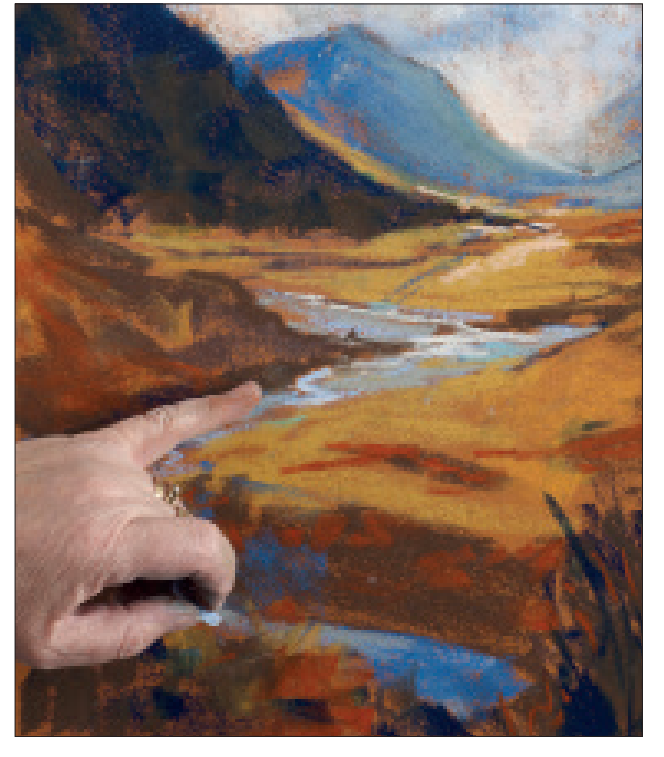

 ${\bf 21}\,$  Applicate il pastello morbido azzurro al fiume, poi attenuatelo un po' sfregandolo con il dito.

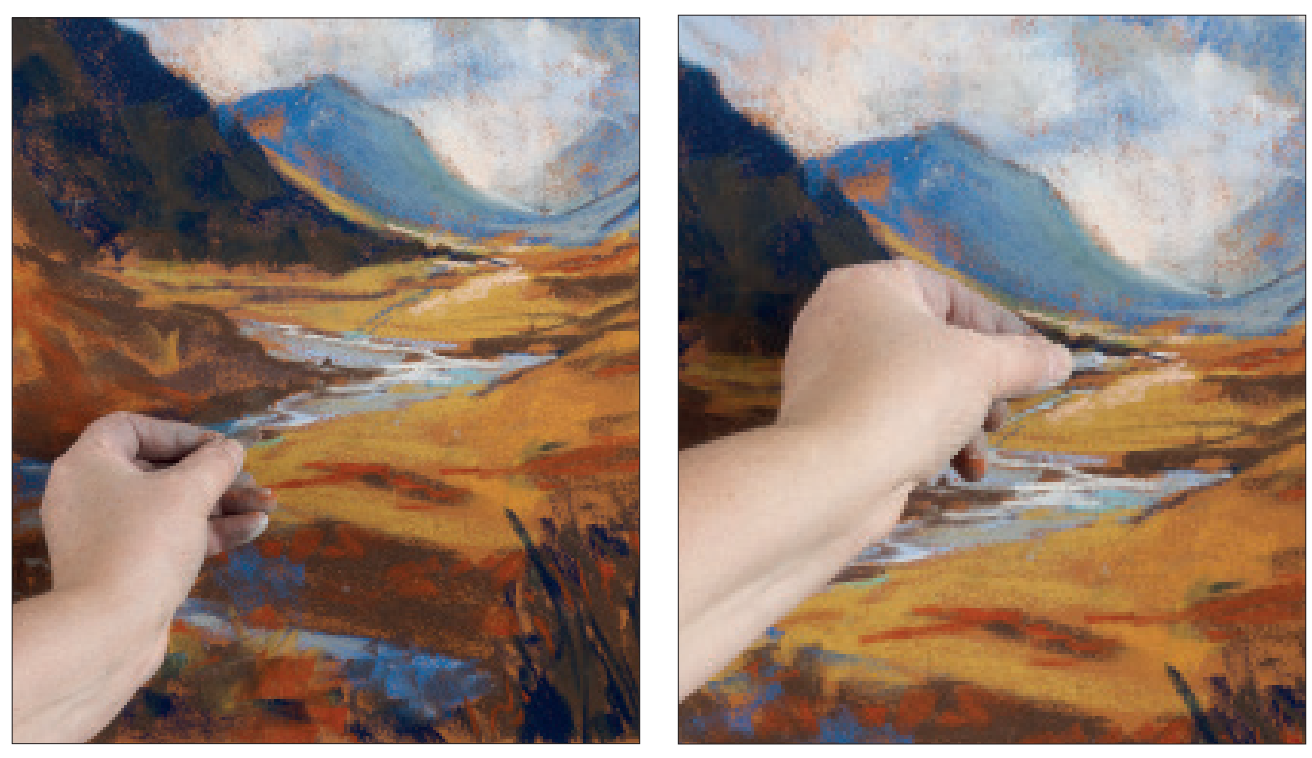

 ${\bf 22}$  Continuate a modellare il fiume e aggiungete tono all'acqua in primo piano usando un pastello marrone chiaro.  ${\bf 23}\,$  Usate il pastello morbido azzurro per aggiungere punti luce nell'acqua in lontananza.

 $24$  Realizzate puntini e tratti per creare la superficie in primo piano e in campo medio con il giallo ocra.

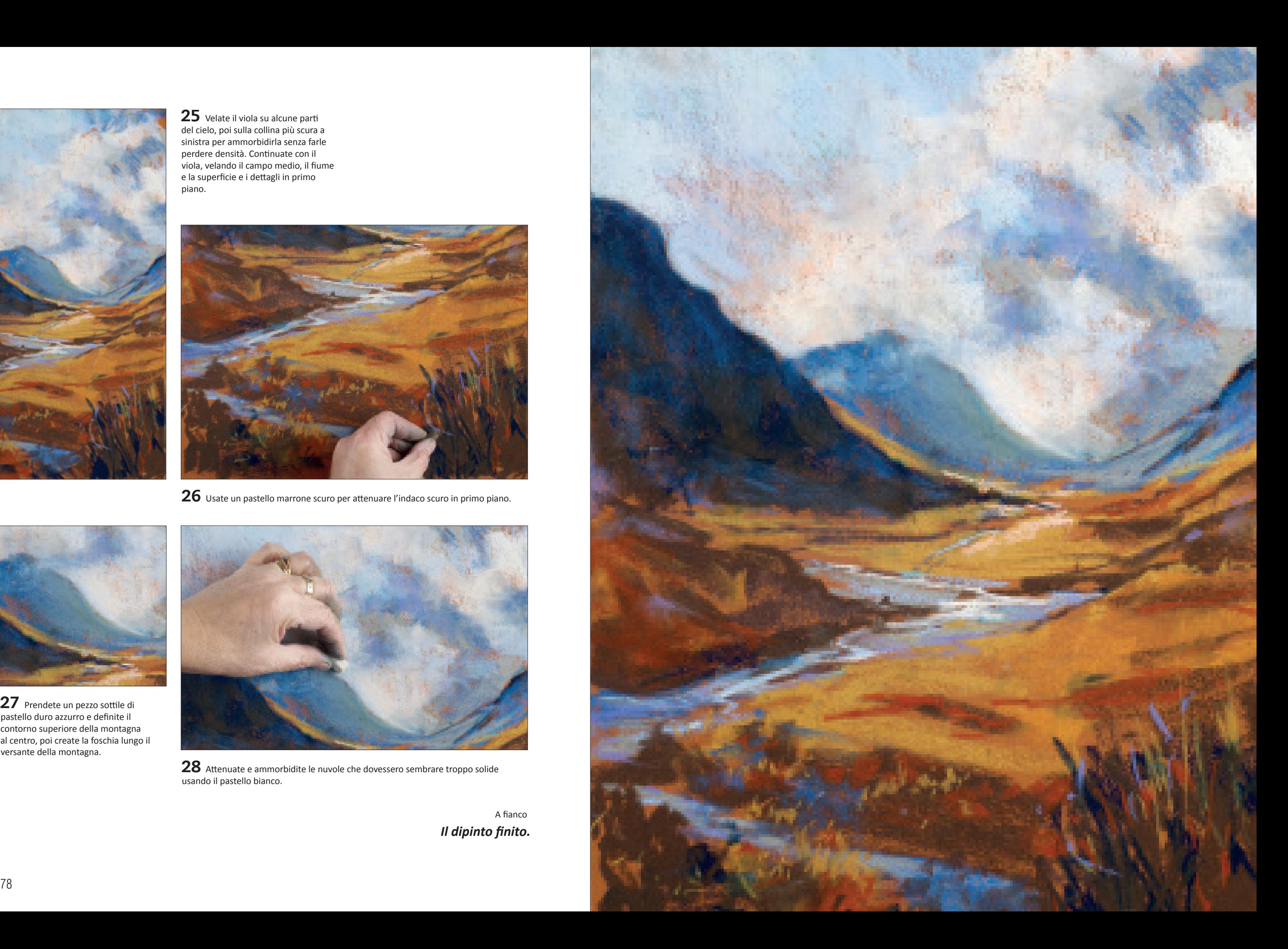

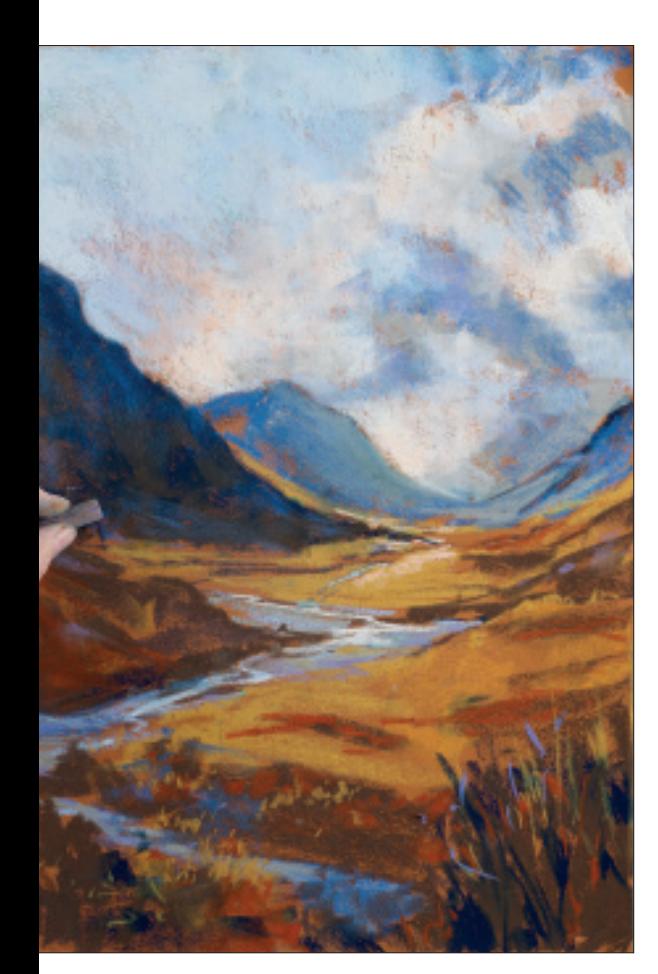

 ${\bf 25}\,$  Velate il viola su alcune parti del cielo, poi sulla collina più scura a sinistra per ammorbidirla senza farle perdere densità. Continuate con il viola, velando il campo medio, il fiume e la superficie e i dettagli in primo piano.

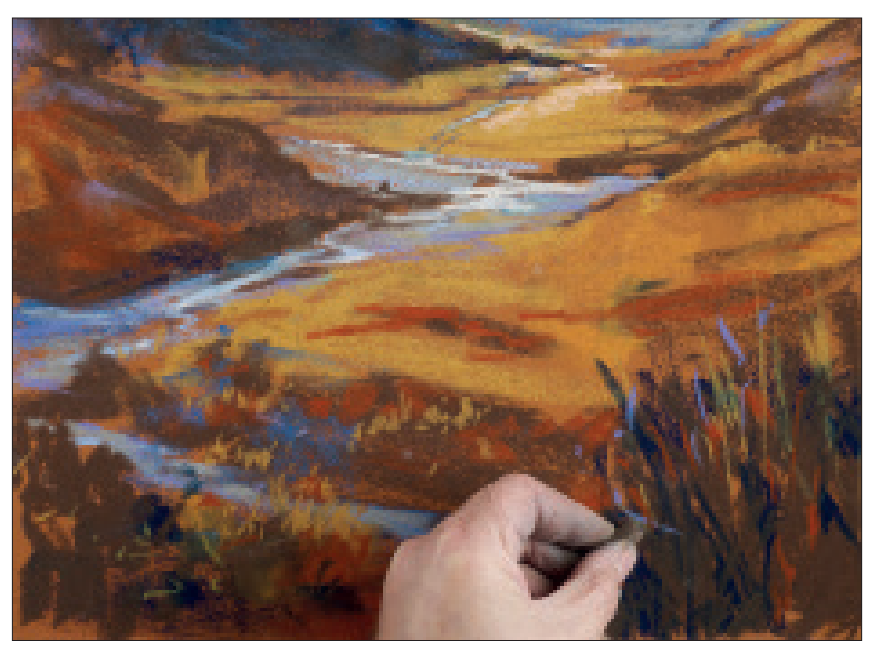

26 Usate un pastello marrone scuro per attenuare l'indaco scuro in primo piano.

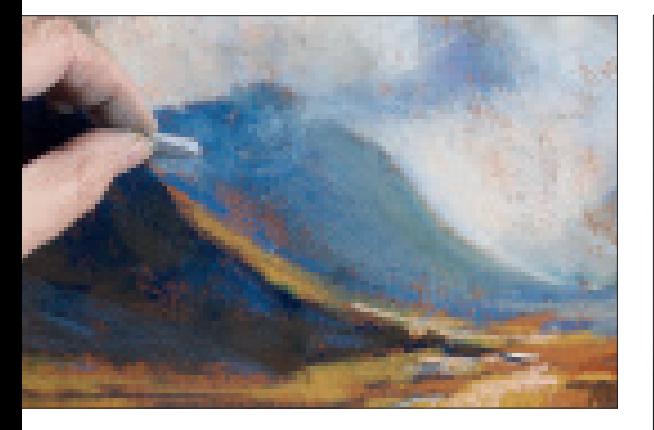

 $27$  Prendete un pezzo sottile di pastello duro azzurro e definite il contorno superiore della montagna al centro, poi create la foschia lungo il versante della montagna.

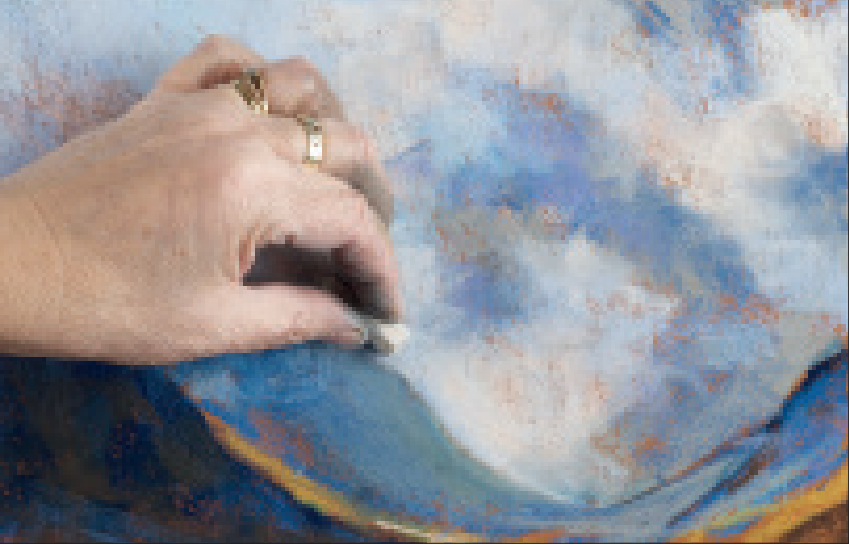

28 Attenuate e ammorbidite le nuvole che dovessero sembrare troppo solide usando il pastello bianco.

A fianco *Il dipinto finito.*